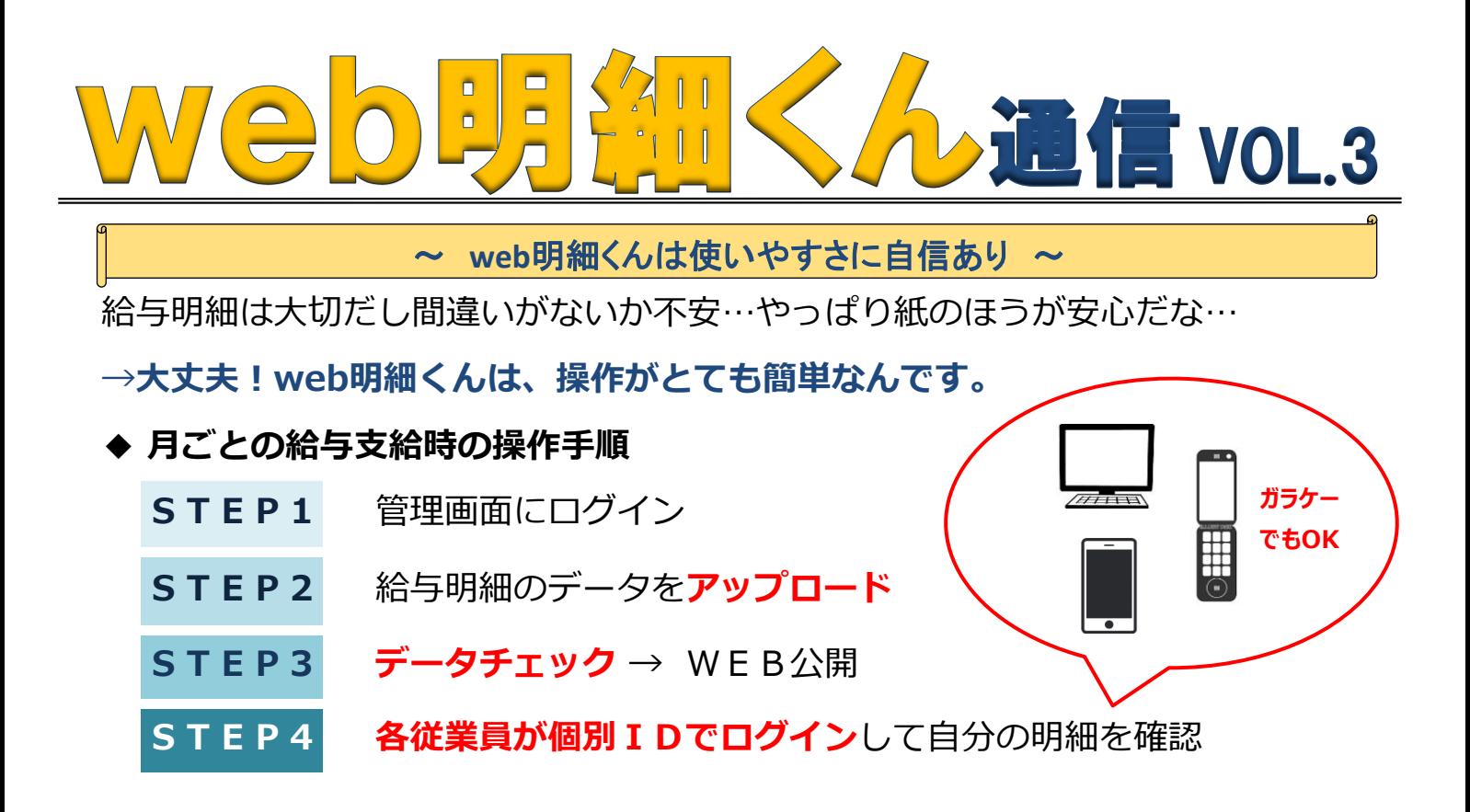

▶ **新しく給与項目が増えた時** → 項目名を追加して、表示位置を指定するだけ

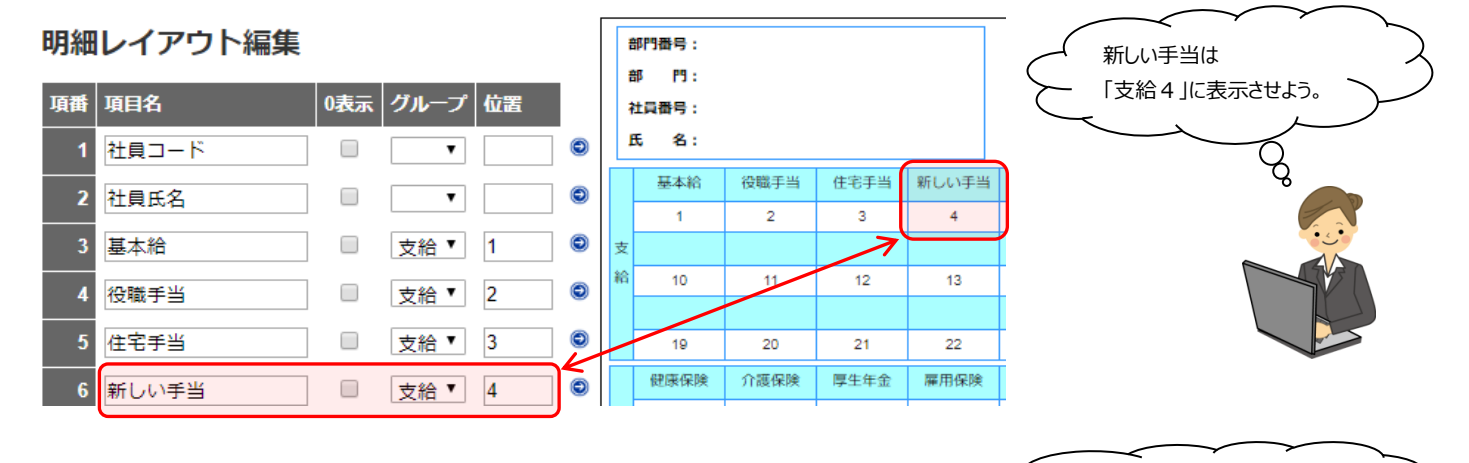

- ◆ アップロードした給与データに誤りがあった時 → 誤データを削除して、修正データをアップロードすればOK (給与明細の公開日の前日までなら追加費用もかかりません) 紙なら再発行が必要だった...
- ▶ 実際に試してみないとわからないなぁ…→ **デモ画面で見ていただけます。** ご要望があればご案内いたしますので、ぜひお試し下さい。
- 【 web明細くんに関するお申込み、お問い合わせ、資料請求先 】 TEL:  $06-6252-4600$  / E-mail: saika@ohedo-consul.co.jp 株式会社大江戸コンサルタント 担当 雑賀(さいか)

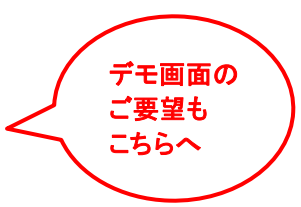

Õo.